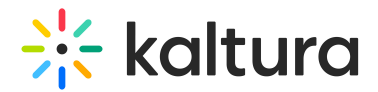

## What happens if I change the KAF alias?

Last Modified on 10/30/2024 6:49 pm IST

## $\left(\begin{matrix} 2 \\ 0 \end{matrix}\right)$  This article is designated for administrators.

Old embedded content will continue to function properly as long as the original app in Canvas remains installed. If a new alias is added to an instance and all embeds need to function correctly under that new alias, *[Instructure](https://www.instructure.com/)* must update the URLs in the database. Please contact your Kaltura representative for more information.

Copyright ©️ 2024 Kaltura Inc. All Rights Reserved. Designated trademarks and brands are the property of their respective owners. Use of this document constitutes acceptance of the Kaltura Terms of Use and Privacy Policy.